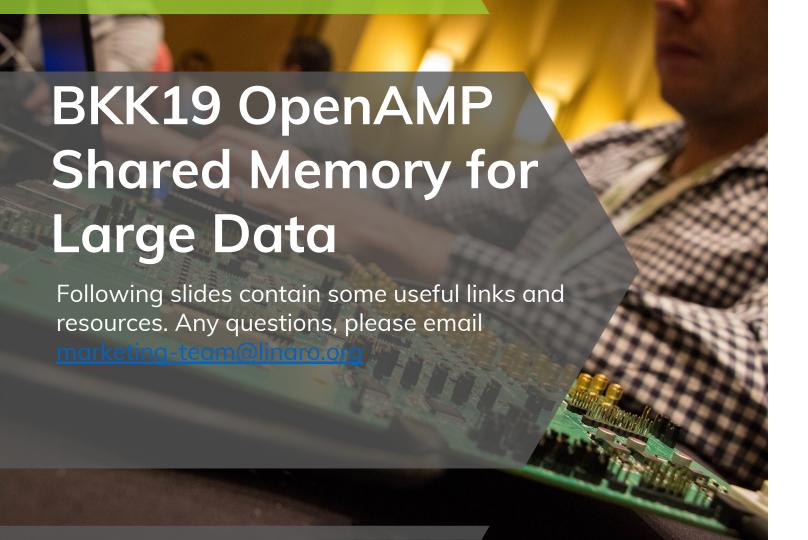

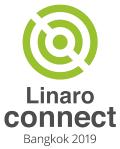

### Large Data Shared Memory Issues in OpenAMP

- huge data memory allocation
  - Accessible by both application and coprocessor
  - Zero copy
- memory address mapping for coprocessor
- memory synchronization

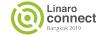

#### Huge Data Shared Memory Use Cases

Shared memory is statically-defined

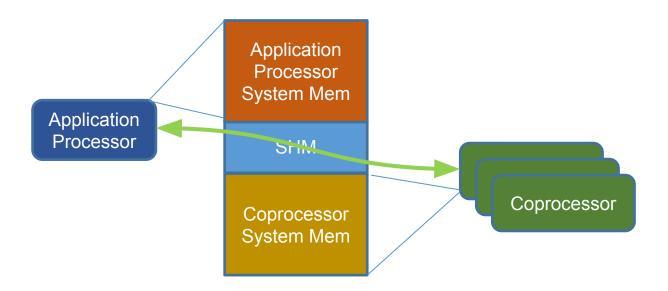

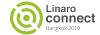

### Huge Data Shared Memory Use Cases

Shared memory is from the application processor system memory

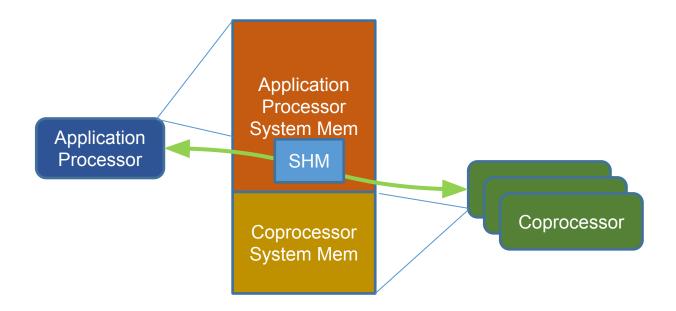

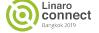

### Huge Data Shared Memory Use Cases

• Shared memory is from the application address space

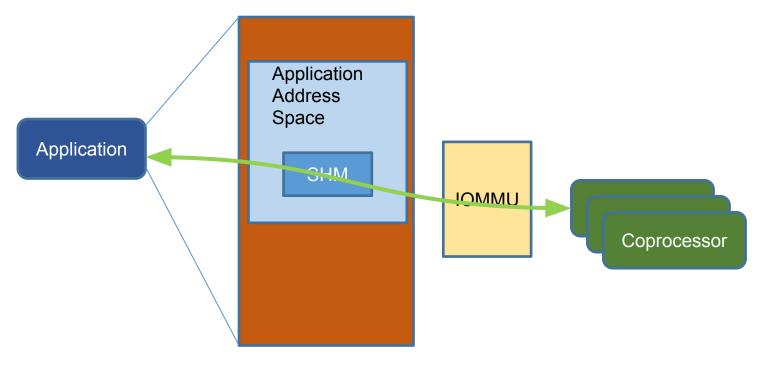

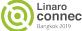

### Libmetal Shared Memory Abstraction

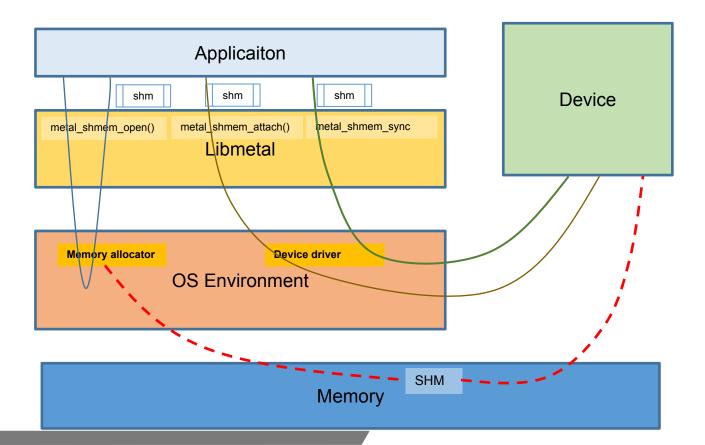

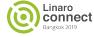

### Libmetal Shared Memory Abstraction

- metal\_shm\_open() allocate shared memory if it is not allocated
- metal\_shm\_attach() attach shared memory to device, mmap the memory for the device driver, allocate locks, etc.
- metal\_shm\_sync\_for\_cpu() stop device shared memory access, and allow CPU access.
- metal\_shm\_sync\_for\_device() stop CPU shared memory access, and allow device access.

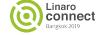

# Libmetal Shared Memory Abstraction With RPMsg and Remtoeproc Option

- RPMsg: Remote Processor Messaging
  - Pass shared memory information to coprocessor
  - Memory sync
- Remoteproc: Manage coprocessor resources
  - Coprocessor shared memory management
    - Only remoteproc knows about the device address of the shared memory
  - Low level IPC (notification)

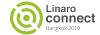

# Libmetal Shared Memory With Remoteproc in Linux – DMA buf

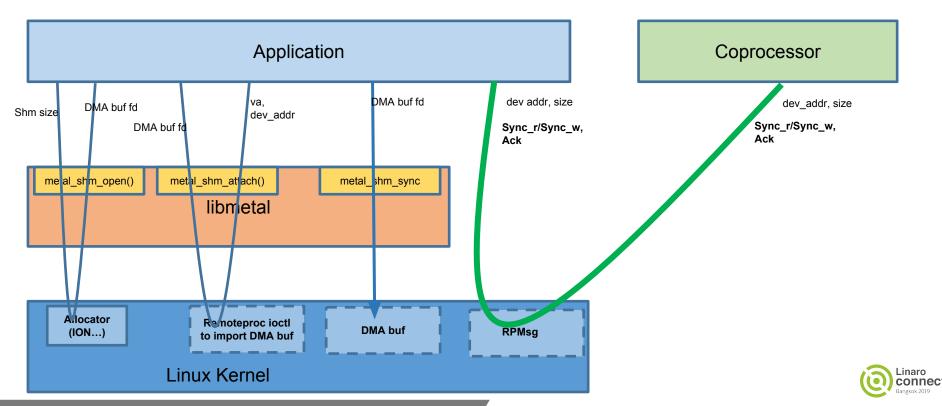

### RPMsg for Shared Memory Sync

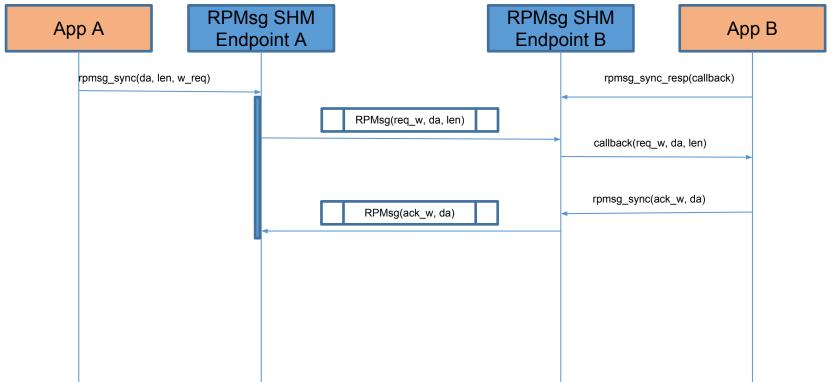

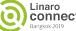

# Libmetal Shared Memory With Remoteproc in Linux – IOMMU

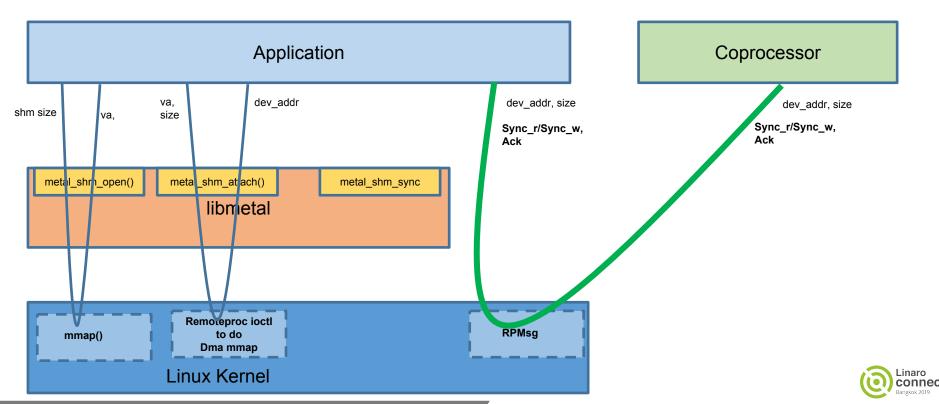

### Libmetal Shared Memory With Remoteproc in Linux – Remoteproc Static Shared Memory

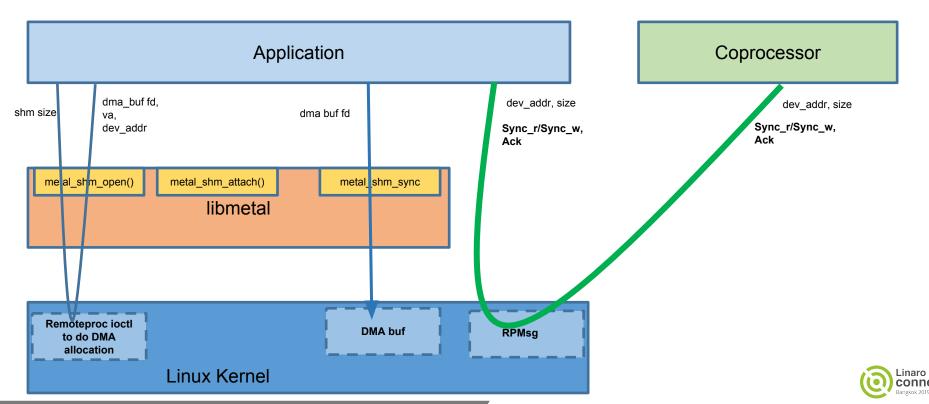

### Remoteproc Carveouts

virtual address

DMA address

Len

Device address

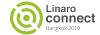

#### **Open Questions**

- Is there a way for a RPMsg device to know about its attached remoteproc device?
  - Remoteproc can verify the shared memory and returns the remote address mapping.
- Userspace remoteproc and RPMsg?

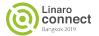

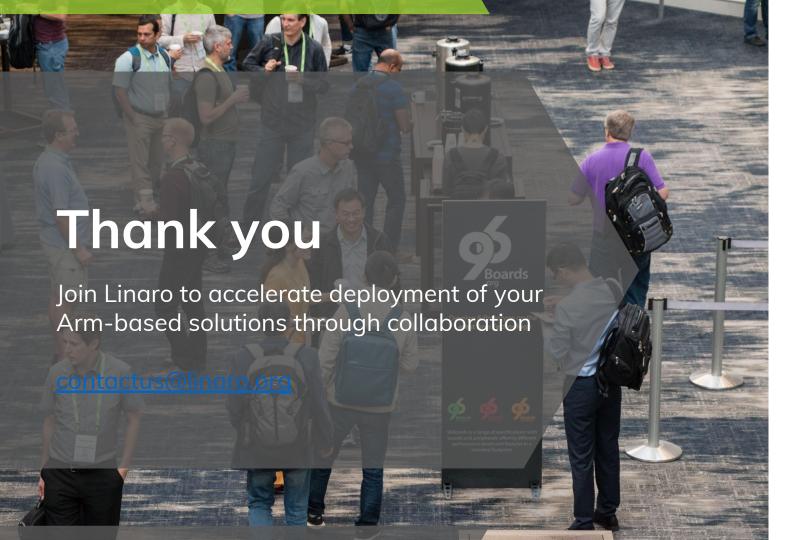

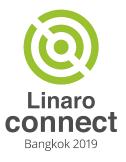